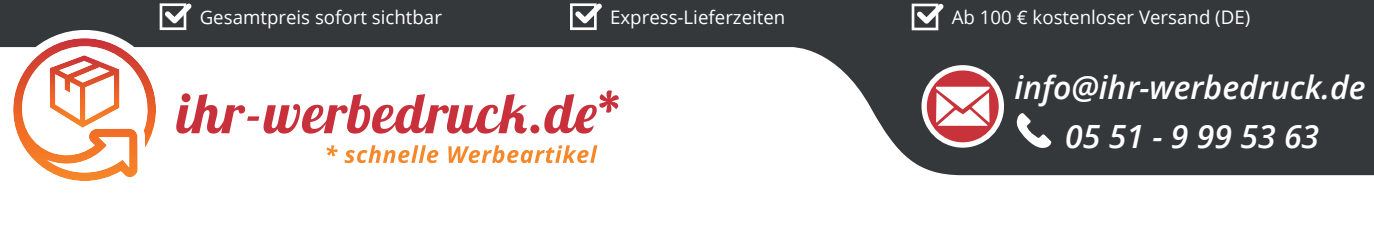

## *Informationsblatt Druckvorlage*

*Lineal 15 cm - Art.Nr.: K50068*

## **125 mm 16 mm** *Druckfläche des Werbeartikels*

*Positionierung der Druckfläche*

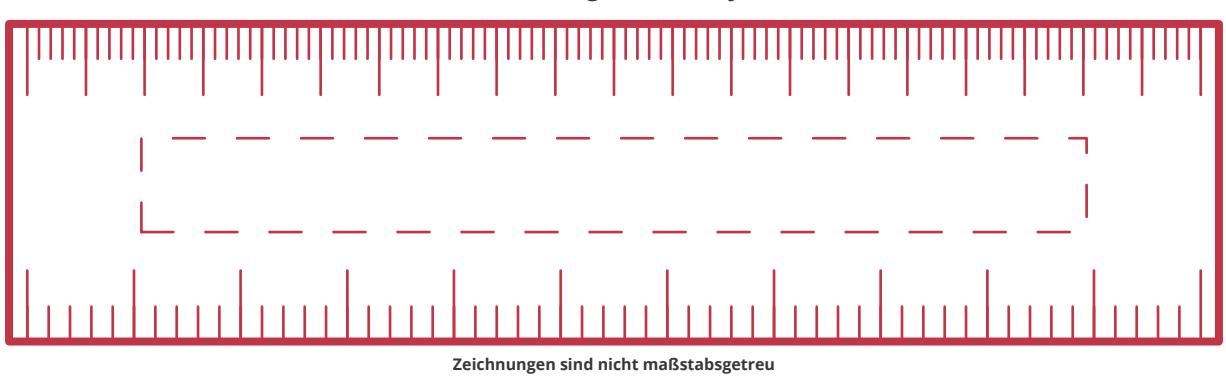

## *Hinweise zu Ihrer Druckvorlage*

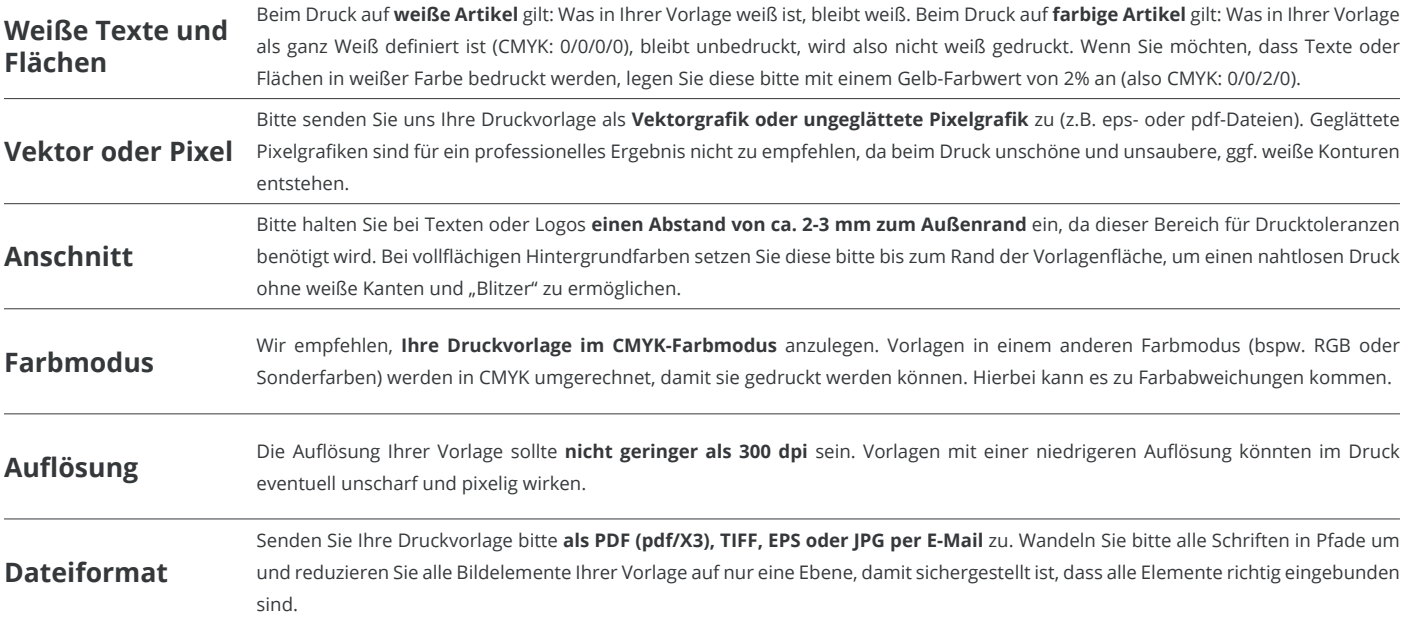

Weitere Informationen zum Erstellen Ihrer Druckvorlage finden Sie auf unserer Website: **www.ihr-werbedruck.de/druckvorlage**